# Filesystem Fuzzing with American Fuzzy Lop

Vegard Nossum <vegard.nossum@oracle.com> Quentin Casasnovas <quentin.casasnovas@oracle.com>

Oracle Linux and VM Development – Ksplice team April 21, 2016

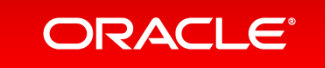

- What is American Fuzzy Lop (AFL) **1**
- Porting AFL to the kernel **2**
- Applying AFL to filesystem fuzzing **3**
- Questions / Demo **4**

### Time to first bug

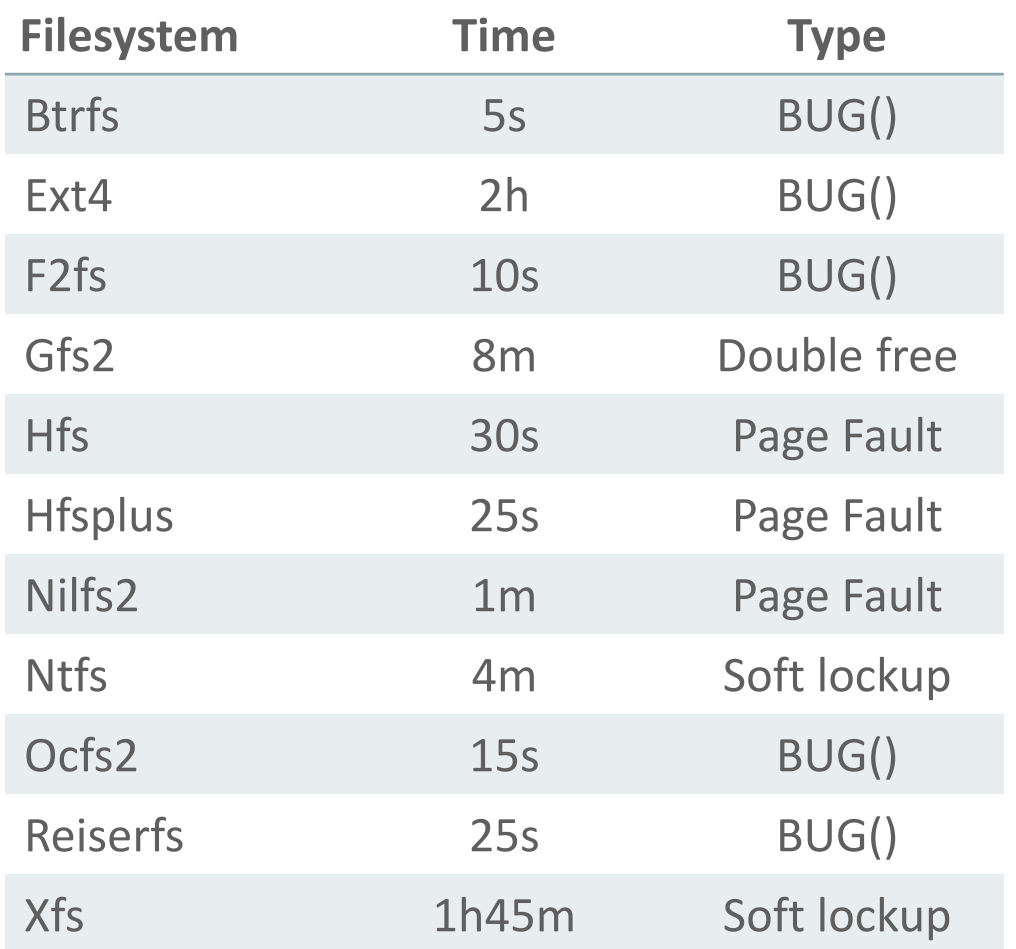

• Linux 4.3 or newer

- 3 AFL instances on my laptop
- Don't believe us?
	- Live crash demo

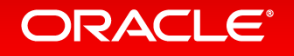

# What is American Fuzzy Lop?

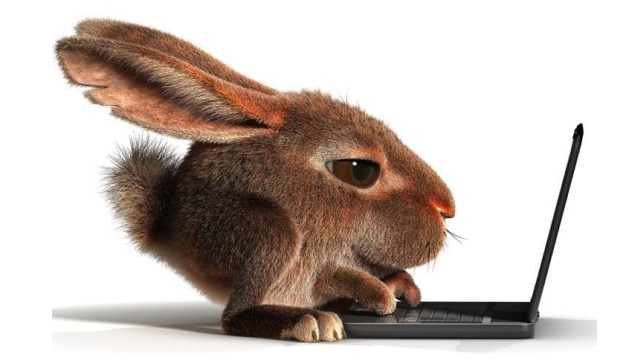

(This is not related)

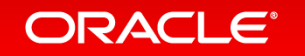

Copyright © 2016, Oracle and/or its affiliates. All rights reserved. | Public information

## What is American Fuzzy Lop?

• Fuzzing

- Software testing technique (black box)
- Generate malformed input
- Find interesting behaviours
- AFL is unique
	- Genetic fuzzer: uses branch instrumentation
	- Amazingly good to find deep/unusual paths
	- Found hundreds of security vulnerabilities
- Open source, developed by Michal Zalewski (lcamtuf) http://lcamtuf.coredump.cx/afl/

#### ORACI E'

# What is American Fuzzy Lop?

**The power of coverage based fuzzing**

while true; do ./lottery < /dev/urandom && break ; done

```
/* lottery.c */
int main(void)
{
  if (getchar() != 0x42 || getchar() != 'K' || getchar() != 's' ||
       getchar() != 'p' || getchar() != 'l' || getchar() != 'i' ||
       getchar() := 'c' || getchar() := 'e' || getchar() = '\n'return 1;
  return win lottery();
}
```
• One chance / 2 BITS\_PER\_BYTE  $*9 = 4722366482869645213696$  to win the lottery...

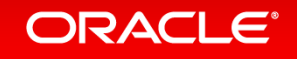

What is American Fuzzy Lop? **The power of coverage based fuzzing**

- Instrument branches
- Use coverage as feedback loop
	- Keep inputs that generates new paths
	- Mutate those inputs
- Win the lottery in at most  $(1 \ll BITS$  PER BYTE)  $*$  9 = 2034 iterations

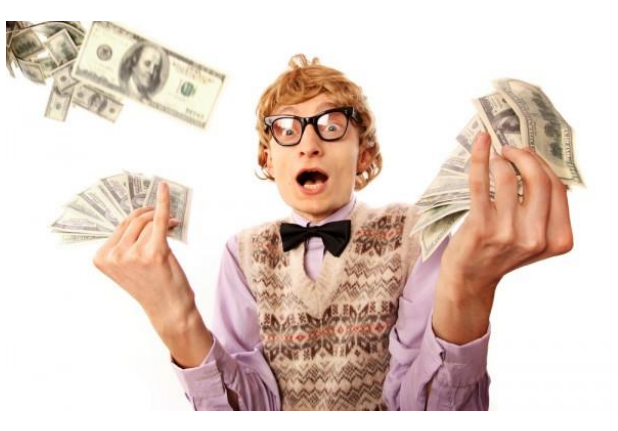

• Think of very complex parsers with hundred of branches

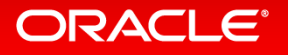

### What is American Fuzzy Lop? **The feedback loop**

- Shared memory between afl-fuzz and target
- Branch edge increments a byte in the shm
- Allows to differentiate A > B from B > A

```
/* afl-fuzz.c */while (1) {
       run target(input);
       cov = qather coverage(shared mem);input = mutate input(cov)memzero(shared mem);
}
```
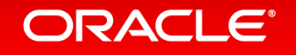

# Porting AFL to the kernel

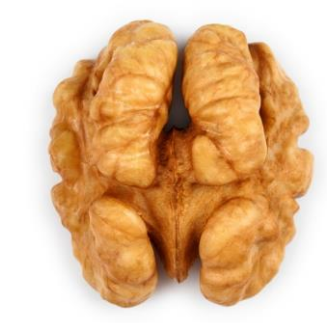

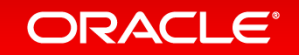

### Porting AFL to the kernel **Instrumenting the branches, how?**

- AFL in userland
	- GNU as wrapper
		- search conditonal jmp instructions
		- instrument each edge with some AFL stub:
			- embeds a fork server
			- configures shared memory
			- writes branch taken into shared memory

```
/* AFL 101 */$ CC=afl-gcc ./configure
$ make lottery
$ afl-fuzz -i [input_dir] -o [output_dir] -- ./lottery @@
```
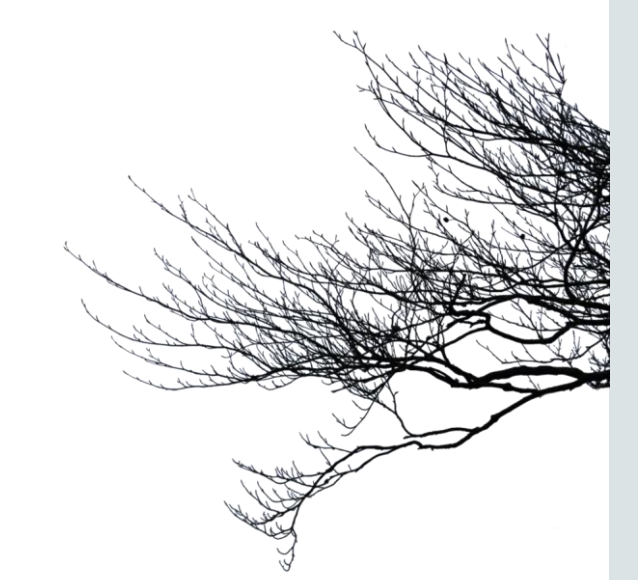

#### ORACLE

### Porting AFL to the kernel **Instrumenting the branches, how?**

- First approach
	- Take the GNU as wrapper approach
		- Remove userland AFL stub
		- Add a call to C function at every edge
		- Implement the C function in the kernel
		- Works with any GCC version
	- Not ideal:
		- Need to use afl-as for every compilation unit
		- Save all callee clobbered registers

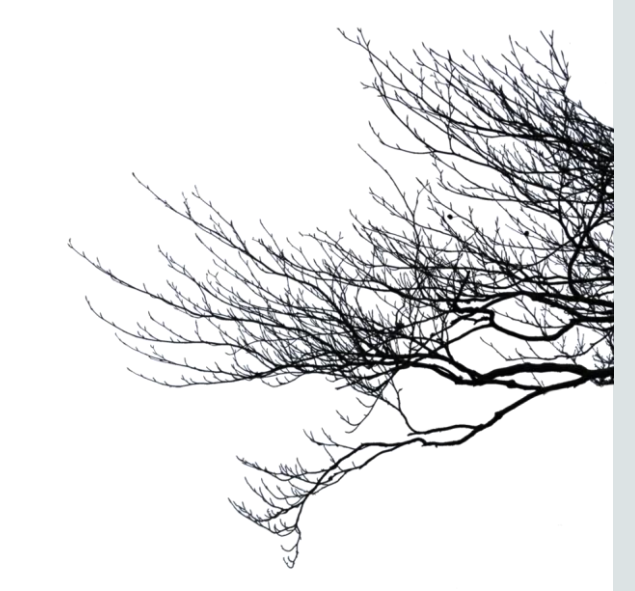

#### **ORACLE**

### Porting AFL to the kernel **Instrumenting the branches, how?**

- Second approach
	- Use a GCC plugin
		- Dmitry Vyukov wrote a GCC patch for syzkaller [1]
		- Port the patch to its own plugin
			- No need to recompile GCC :)
	- Dmitry's plugin

**ORACLE**®

- Run at GIMPLE level after all generic optimizations
- Call a function (our stub) at each "Basic Block"
- GCC knows register allocations :)

#### [1] https://github.com/google/syzkaller

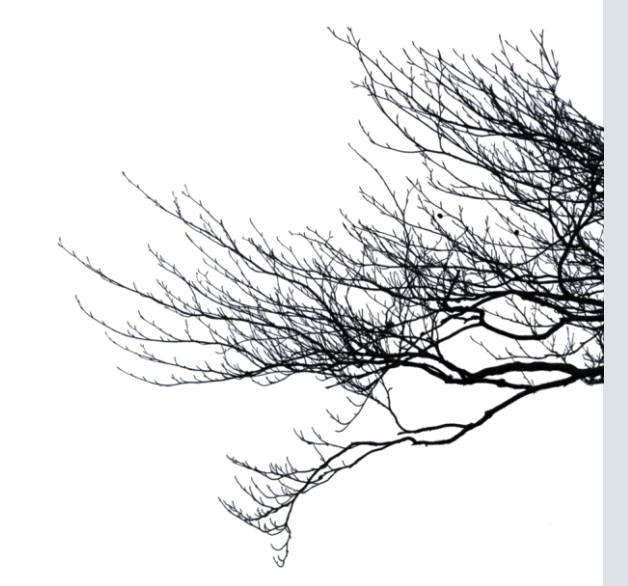

#### Copyright © 2016, Oracle and/or its affiliates. All rights reserved. | Public information

#### Porting AFL to the kernel **Instrumenting the branches, visual example**

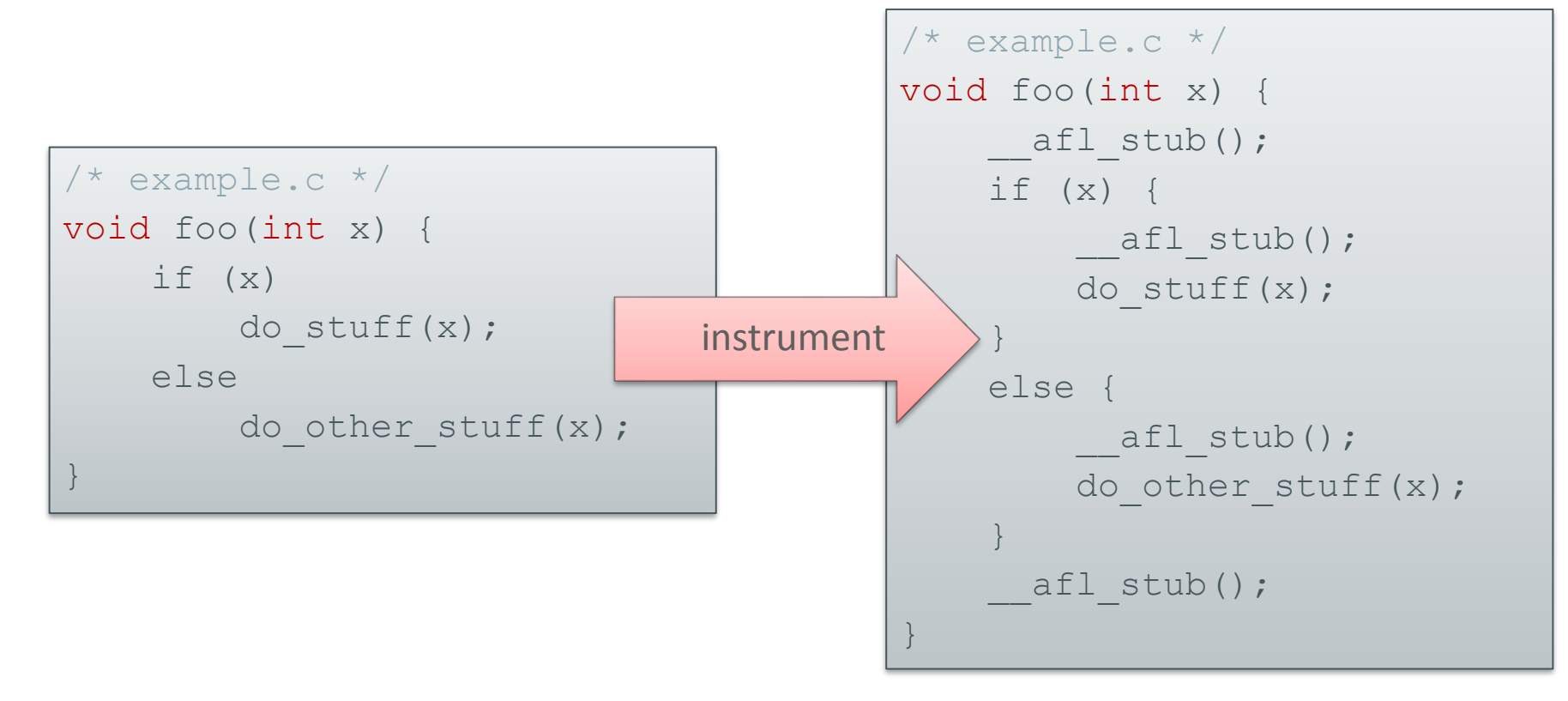

•  $\Box$  afl\_stub() uses RET IP as an index to the shared memory

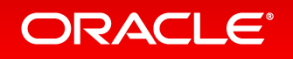

Porting AFL to the kernel **Shared memory, how?**

- Need for shared memory between afl-fuzz/kernel – per task
- /dev/afl driver

```
/* afl-fuzz.c – USERSPACE */
int afl fd = open("/dev/aff1");
shared mem = mmap(afl fd);
while (1) {
    ...
}
```

```
/* drivers/afl.c – Kernel */
int afl_mmap(...) {
   current->afl shm = vmalloc();
   /* Magic here to map afl_shm
    * in the userspace mm */
}
void afl stub() {
   current->afl_shm[RET_IP]++;
}
```
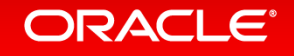

#### Porting AFL to the kernel **Shared memory, visual**

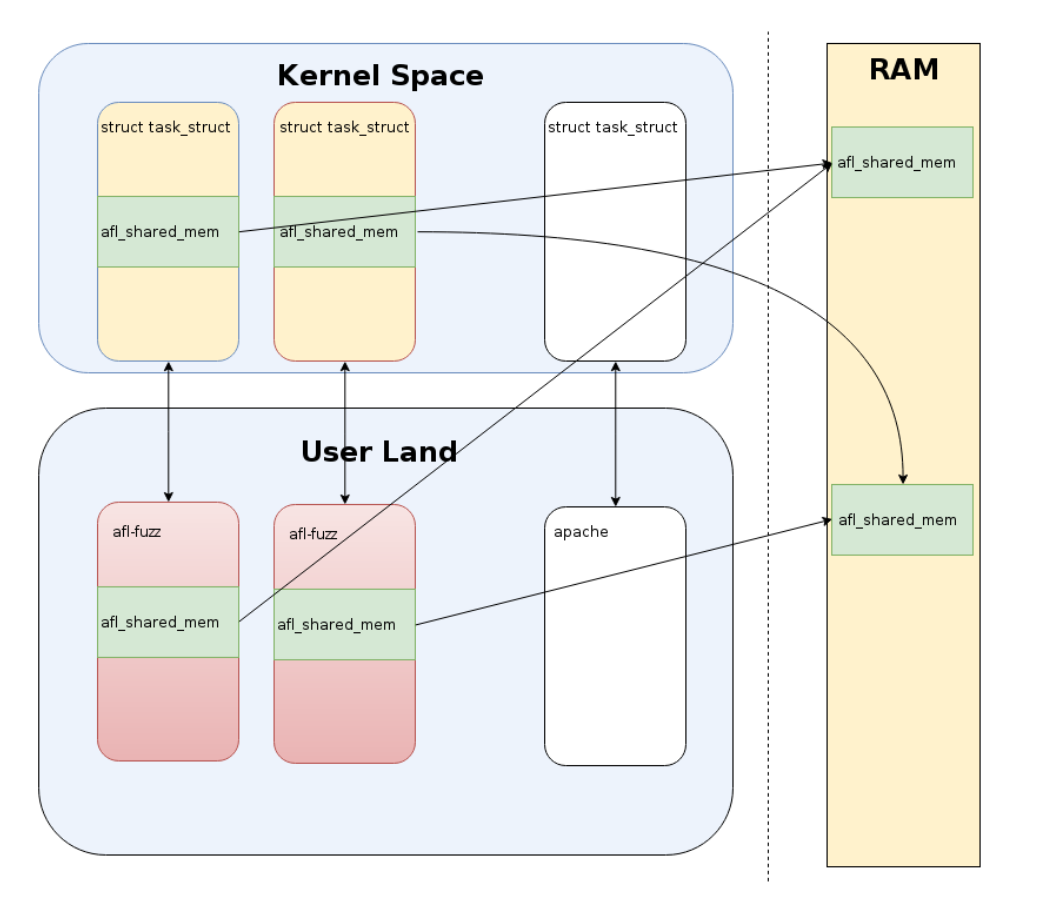

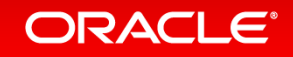

# Applying AFL to filesystem fuzzing

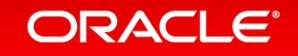

### Filesystem fuzzing: Overview

- Writing a filesystem-specific fuzzer
- Starting a fuzzer instance
- Challenges:
	- Dealing with large filesystem images
	- Dealing with filesystem checksums
	- Virtualisation overhead
	- Execution indeterminism
- Next steps/where to go from here

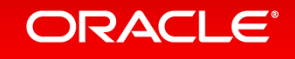

# Writing a filesystem-specific fuzzer: ingredients

- A list of sources/source directories to instrument • e.g. fs/ext4/
- A list of config options to enable/disable
	- e.g. CONFIG EXT4 FS=y
- The stub itself
	- set up loopback device/mount point/etc.
	- expand sparse image to real image
	- call mount()
	- filesystem activity
- A set of initial filesystem images

#### ORACLE<sup>®</sup>

### Starting a fuzzer instance – it's easy!

- Edit top-level config.yml:
	- Point it to afl.git, linux.git, and the branches to use
	- (Optionally) point it to a specific gcc binary to use
- Building AFL+kernel+fuzzer and running:
	- ./start ext4 0
- That's it.

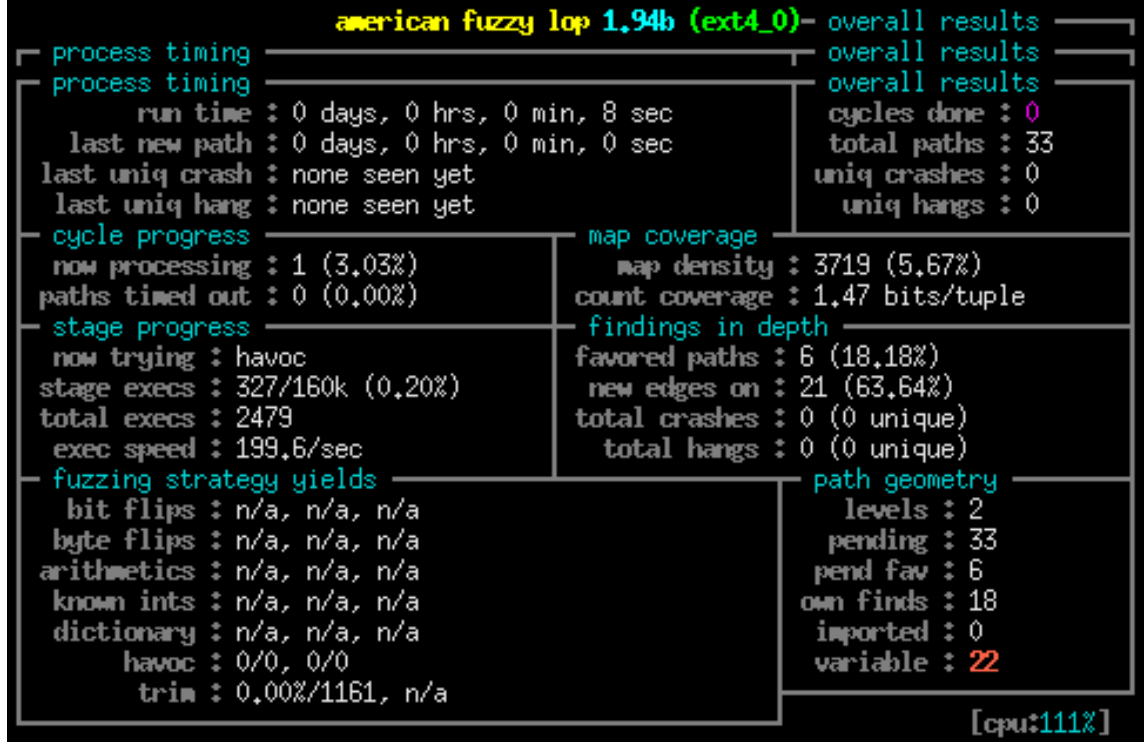

ORACLE<sup>®</sup>

## Challenge: Large filesystem images

- AFL works best with small images (smaller is better), 1 MiB max
- Many filesystems have minimum size requirements
- Idea: Only fuzz the "important" bits:
	- All-zero areas are excluded from the fuzzing process as they most likely represent empty/unused space
	- AFL only works with sparse filesystem images
	- Kernel only works with full filesystem images

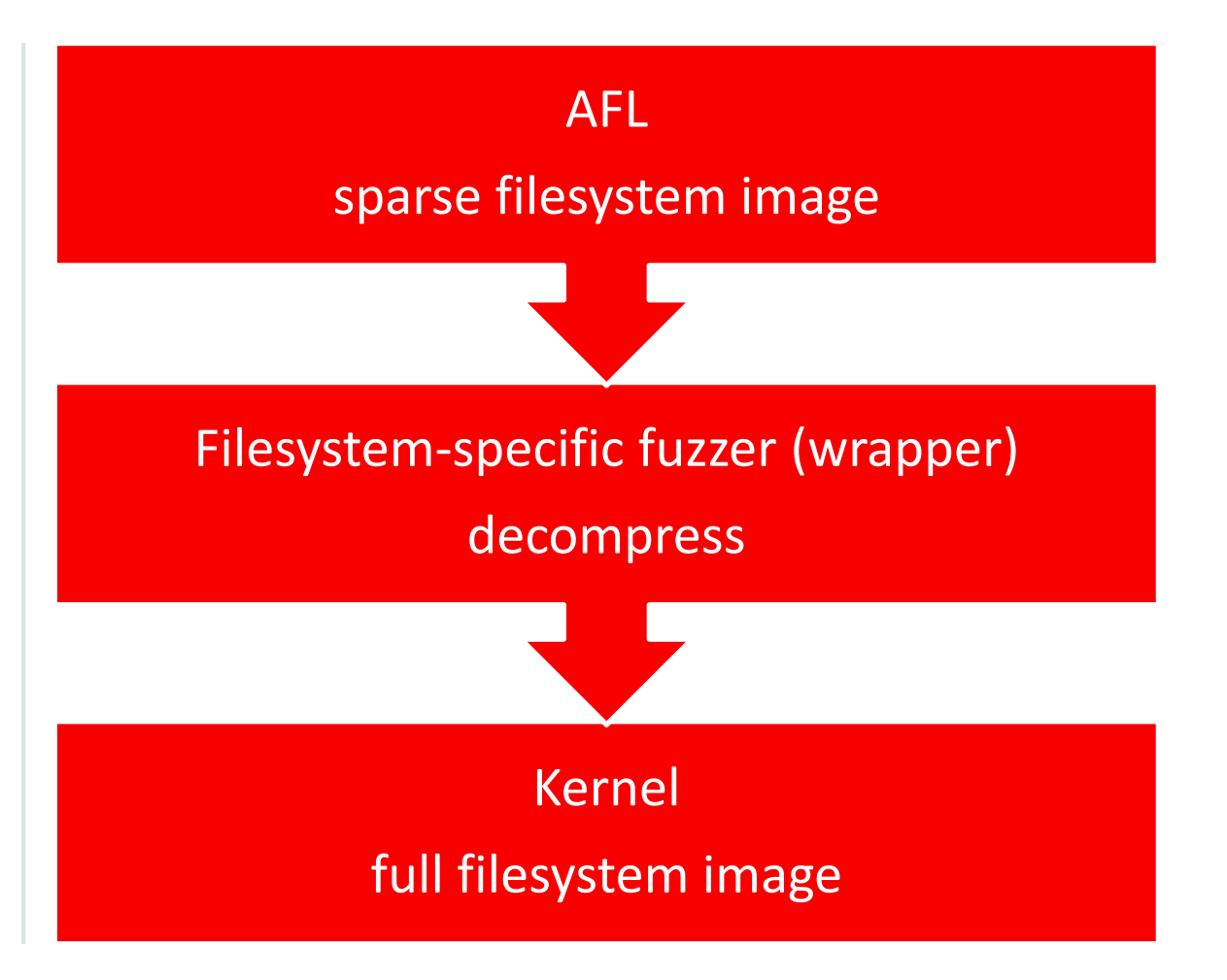

# Challenge: Large filesystem images

- Remember: we start with an initial set of filesystem images
- Split input file in chunks (e.g. of 64 bytes)
- Idea 1: Only include chunks which are non-zero
	- We often have long runs of non-zero chunks; combine
- Idea 2: Detect frequently repeating chunks
- Tool to "compress" and "decompress" filesystem images
- Some filesystems (e.g. GFS2) write out many non-repeating structures
	- Maybe block numbers or other bookkeeping
	- Needs filesystem-specific code to compress to reasonably small test-cases

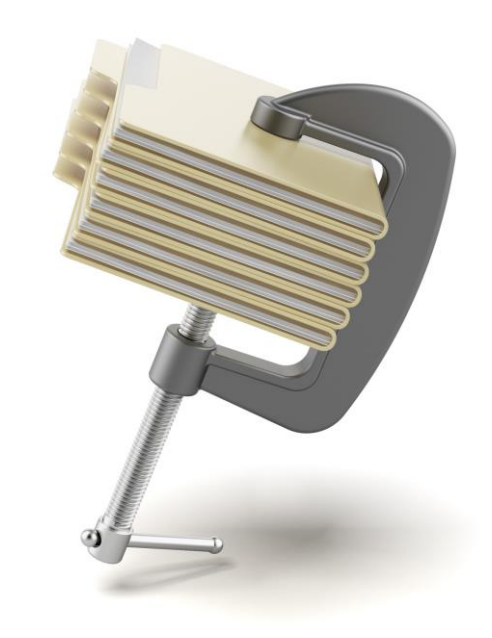

#### ORACLE<sup>®</sup>

## Challenge: filesystem checksums

- Large obstacles for the fuzzer to get past
- Serve no purpose on a known-corrupt filesystem
- Solution 1:
	- comment out the filesystem code in the kernel
	- your test-cases no longer reproduce on a stock kernel  $\odot$
	- possibility of introducing a bug of your own in the kernel
- Solution 2 (preferred):
	- calculate correct checksums before passing image to kernel
	- can require a lot of effort depending on filesystem
	- slightly slower, but hardly noticeable

## Challenge: Virtualisation overhead (enter UML)

- Problem: KVM was really slow (~30 execs/sec)
- Solution: Compile the kernel as a regular userspace program (UML)
- To compile:

make ARCH=um

- To run:
	- ./vmlinux rootfstype=hostfs rw init=/bin/bash
- SMP=n; PREEMPT=n lowers overhead *and* increases determinism
- Result: 60x speedup
- More info: <http://user-mode-linux.sourceforge.net/>

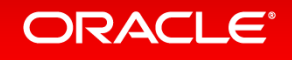

## Challenge: execution indeterminism

- Goal: each execution should be deterministic and independent
- Asynchronous code/interrupts
	- Interrupts clobber the instrumentation feedback buffer
	- Solution: disable instrumentation in interrupts
- $-printk()$  ratelimiting
	- causes changes to persistent state that affect later testcases
	- Solution: either always filter or always allow message through
- Work offloading to kthreads (e.g. async/workqueues)
- Disabling SMP and preemption helps!

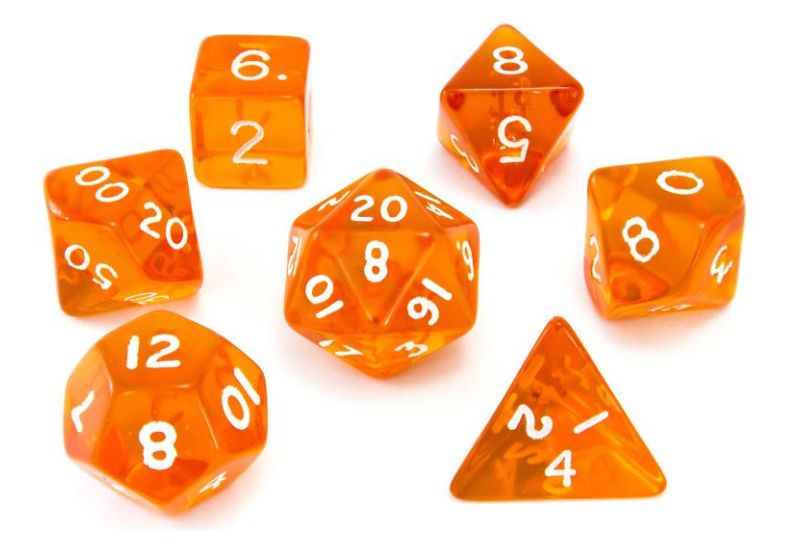

#### **ORACLE**

### Next steps: Regression suites

- Running AFL results in a set of filesystem images
- These images trigger distinct code paths in the kernel
- Idea: We can use the images as a regression suite
- For every new commit, run all the tests
- If you are a filesystem developer, we challenge you to:
	- Keep track of all the images found by AFL in a git repo
	- Use these images as part of automated regression testing
	- Use these images to generate coverage reports for your filesystem
- Much of the work has already been done!

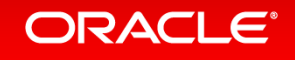

## Example: btrfs coverage report

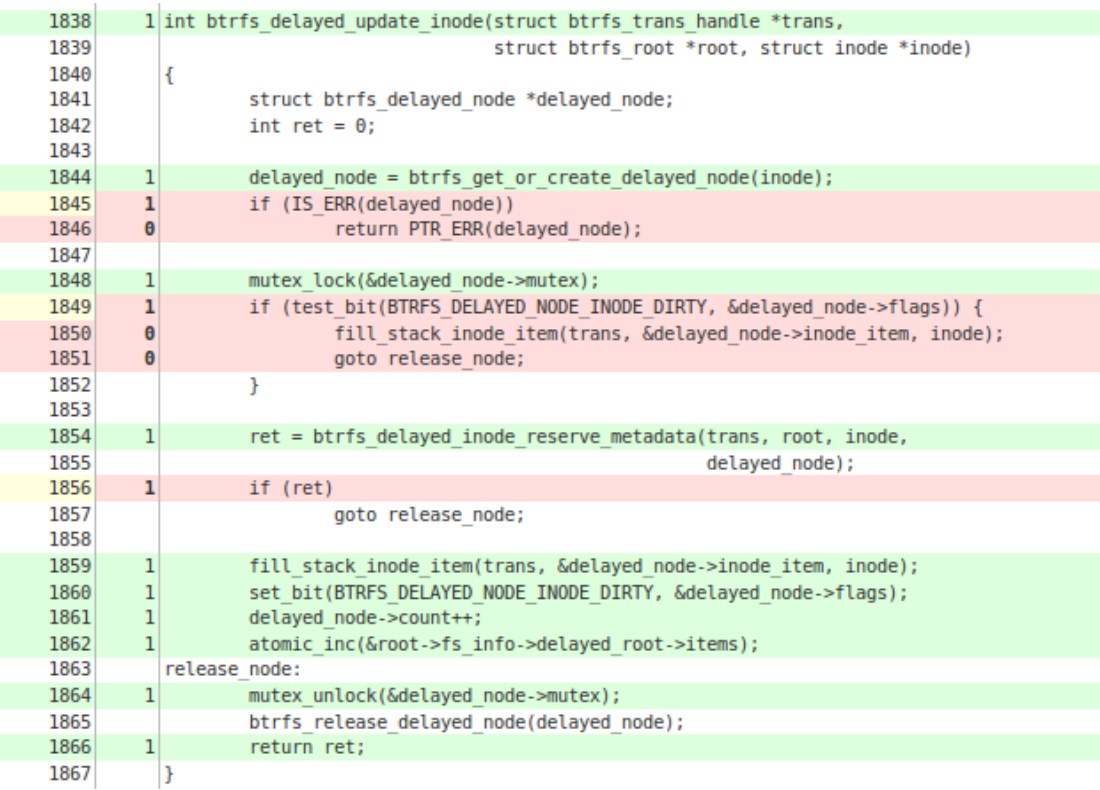

- Start a kernel with gcov support
- Run *all* testcases sequentially
- Format output (here: Jenkins)
- Surface analysis shows a lot of error conditions (e.g. out of memory) are not covered by AFL
- We can use coverage information to nudge the fuzzer in the right direction
	- e.g.: xattr code was never run, we need to read/write xattrs on the mounted fs

### Next steps: Finding concurrency issues

- AFL fundamentally relies on testcase determinism
	- The same testcase always results in the same code paths taken
	- Syzkaller is better suited for finding concurrency issues
- What about finding bugs due to race conditions?
	- For each filesystem image found by AFL, mount and run a parallel test suite
		- e.g. syzkaller or trinity
	- Results will be less precise and indeterministic
- Conjecture: If a particular filesystem image causes different paths to be taken for sequential operations, it will also cause different paths to be taken for parallel operations

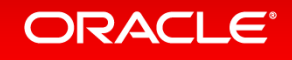

# Questions / Demo

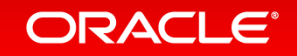